# 8. Datos y modelos: dispersión de contaminantes (II)

Modelización de Sistemas Ambientales (07M1) Dpto. de Ecología e Hidrología y Dpto. Geografía Facultad de Biología Universidad de Murcia

## Curso 2006–07 **Índice**

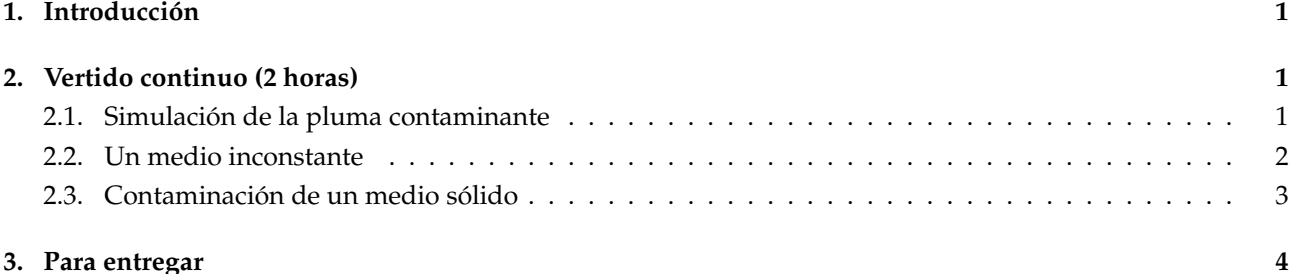

## **1. Introducción**

En esta sesión continuaremos con el estudio de las modelos de contaminación por simulados, en este caso, para vertidos continuos: desde un emisor se envían al medio, un fluido, un número de partículas constante. Se dispersaran ayudadas por el movimiento de este fluido y constituirán una "pluma" de contaminante que según el caso puede llegar a un medio sólido.

## **2. Vertido continuo (2 horas)**

### **2.1. Simulación de la pluma contaminante**

En este caso, la situación a modelar es el vertido por un foco emisor de partículas, considerando que el vertido es continuo y constante. El desplazamiento de las partículas viene dado por los mismos componentes que en el caso anterior. a) un vector de dirección del que necesitamos el ángulo o dirección y la magnitud; y b) un movimiento brauniano.

#### **E J E R C I C I O S**

1. La función vercon(), como valores de entrada necesita: la cantidad de partícula que se generan en cada unidad de tiempo  $(p)$ , la dirección del movimiento fluido en grados  $(\text{dir})$ , la magnitud de esta velocidad (vel) y el tiempo a considerar (t), la desviación típica asociada al movimiento brauniano (), las dimensiones del área de estudio (cuadrada) (xyl) y el punto asociado al origen del vertido (origen).

Los valores por defecto son:

vercon(p=1,dir=45,vel=0.1,t=500,s=0.04,  $xyl=c(0,30)$ ,origen=c(0,0)) vercon <- function  $(p=1, dir=45, vel=0.1, t=500,$ 

```
s=0.04,xyl=c(0,30),origen=c(0,0)){
#
   x < -NULLy<-NULL
   for (j in 1:p){
      x[j]<-origen[1]
      y[j]<-origen[2]
    }
```

```
#
   plot(x,y,xlim=xyl,ylim=xyl,cex=0.3,asp=1)
#
   dir*2*pi/360->alfa
   vx<-cos(alfa)*vel
   vy<-sin(alfa)*vel
#
   for (i in 1:t){
#
      n<-length(x)
      xi -rnorm(n, 0, s)
      yi<-rnorm(n,0,s)
#
      x<-x+xi+vx
      y<-y+yi+vy
#
      plot(x,y,xlim=xyl,ylim=xyl,cex=0.3,asp=1,
                main=paste("Número de partículas",n))
#
         for (j in 1:p){
         x[n+j]<-origen[1]
         y[n+j]<-origen[2]
         }
      }
   }
```
Comprobar que la función simula razonablemente el modelo deseado, utilizando la expresión: vercon() Opcionalmente, indicar el papel de las líneas entre las líneas de comentario en todos los casos.

- 2. ¿Qué sucede con valores de velocidad grandes? ¿Qué efecto tiene una componente brauniana grande? ¿Cómo afecta la relación entre la magnitudes atribuida a cada uno de las componentes del movimiento?
- 3. ¿Qué ocurre cuando la velocidad es 2, en número de partículas generadas es 10 y la desviación típica en el componente brauniano es 0.15? ¿Cómo puede interpretarse? ¿Es un fallo del modelo?

### **2.2. Un medio inconstante**

#### **E J E R C I C I O S**

1. La función verconvv() es similar a la anterior. Difiere en que la dirección no permanece constante y se añade un termino que describe la desviación en grados que puede sufrir esta dirección (como la desviación típica de una distribución normal).

Los valores por defecto son:

```
verconvv(p=1,dir=45,vel=0.1,t=500,s=0.04,sv=40, xyl=c(0,30),origen=c(0,0))
verconvv<-function (p=1,dir=45,vel=0.1,t=500,
                         s=0.04,sv=40,xyl=c(0,30),origen=c(0,0)){
#
   \tt x < -NULLy<-NULL
   for (j in 1:p) {
      x[j]<-origen[1]
      y[j]<-origen[2]
    }
#
   plot(x,y,xlim=xyl,ylim=xyl,cex=0.3,asp=1)
#
   for (i in 1:t){
#
      n<-length(x)
      xi -rnorm(n, 0, s)
```

```
yi<-rnorm(n,0,s)
#
      (dir+rnorm(1, 0, sv)) *2 *pi/360->a1favx<-cos(alfa)*vel
      vy<-sin(alfa)*vel
      x < -x + x i + v xy<-y+yi+vy
#
      n<-length(x)
      plot(x,y,xlim=xyl,ylim=xyl,cex=0.3,asp=1,
                main=paste("Número de partículas",n))
#
         for (j in 1:p){
         x[n+j]<-origen[1]
         y[n+j]<-origen[2]
         }
      }
   }
```
Comprobar el funcionamiento varconvv() y las diferencias con la función anterior.

Como en el caso anterior, opcionalmente, indicar que papel juegan las líneas de la función, considerando sólo las diferentes a la función varcon().

- 2. ¿Qué efecto tiene una pequeña variación en la componente aleatoria de la dirección del viento? ¿Y si esta es grande?
- 3. ¿Qué interés tendría un modelo en el que la dirección del viento fuese una matriz que describiese direcciones, velocidades en cada unidad de tiempo? ¿Qué utilidad tendría en un caso real?

### **2.3. Contaminación de un medio sólido**

El modelo considerado anteriormente puede ser estudiado desde un punto de vista distinto atendiendo a una pregunta ¿Cómo se distribuyen los contaminantes en una playa afectada por un vertido continuo?

Utilizaremos una simplificación: consideraremos que la playa es la línea paralela al eje de ordenadas que delimita el área de estudio.

Para obtener los datos consideraremos que cada partícula de contaminante que llega a la playa deja de estar en el medio fluido y forma parte de la contabilidad de partículas en la playa, excluiremos aquellas partículas que se salen de la playa del área de estudio.

#### **E J E R C I C I O S**

1. La función es verconvvch() y sus valores por defecto son los mismos que los de verconvv().

```
verconvvch<-function (p=1,dir=45,vel=0.1,t=500,
                       s=0.04,sv=40,xyl=c(0,30),origen=c(0,0)){
#
   x < \neg NULL
   y<-NULL
   ynomed <-NULL
   for (j in 1:p) {
      x[j]<-origen[1]
      y[j]<-origen[2]
    }
#
   plot(x,y,xlim=xyl,ylim=xyl,cex=0.3,asp=1)
#
   for (i in 1:t){
#
      n<-length(x)
      xi -rnorm(n, 0, s)
      yi<-rnorm(n,0,s)
```

```
#
     (dir+rnorm(1, 0, sv)) *2 *pi/360->a1favx<-cos(alfa)*vel
      vy<-sin(alfa)*vel
      x<-x+xi+vx
      y<-y+yi+vy
#
      par(mfrow=c(1,2))plot(x,y,xlim=xyl,ylim=xyl,cex=0.3,asp=1,
        main=paste("Número de partículas",n,"\n instante=",i,
        "\n Número de partículas en la costa", length(ynomed)))
#
         for (j in 1:p){
         x[n+j]<-origen[1]
         y[n+j]<-origen[2]
         }
#
      x<xyl[2]->med
      c(ynomed,y[!med])->ynomed
      x[med]->x
      y[med]->y
      chapapote<-ynomed[ynomed>xyl[1] & ynomed<xyl[2]]
      if(length(chapapote)>3){
         hist(chapapote,seq(xyl[1],xyl[2],diff(range(xyl))/25),
            xlim=xyl,freq=F,main="Contaminación",
       xlab="Partículas por unidad de playa",ylab="Densidad")
      lines(seq(xyl[1],xyl[2],0.1), dnorm(seq(xyl[1],xyl[2],0.1),
            mean(chapapote), sd(chapapote)), col="pink") }
      else{plot(1,type="n",axes=F,xlab="",ylab="")}
      }
   par(mfrow=c(1,1))}
```
¿Qué distribución de la posición de las partículas cabe esperar en la playa?

- 2. ¿Qué efecto tiene grandes y pequeños valores de desviación tanto en la dirección del viento como en el movimiento brauniano?
- 3. Considerando la afirmación "Si la distribución de la dirección del viento fuese uniforme la distribución de partículas en la playa también lo sería" ¿Hay algún argumento que permita discutirlo? ¿Cómo podría comprobarse?
- 4. Modificar la función sustituyendo la expresión que calcula alfa por:

 $(dir+runif(1,-sv,sv))*2*pi/360->alfa$ 

Eliminar el efecto brauniano mediante una desviación cero.

¿Qué resultado produce la función?

5. ¿Cuáles son los principales inconvenientes para utilizar este modelo en el seguimiento de un vertido real?

## **3. Para entregar**

Una vez estudiado un modelo de contaminación en dos dimensiones el ejercicio de síntesis consiste en describir un modelo más complejo (tridimensional) y que permita estudiar la dispersión de las partículas de una columna de humo. No ha de construirse una función, sino que se trata de considerar los distintos elemento que participarían en el desplazamiento de las partículas y cual sería el papel de cara a la construcción de una modelo de simulación y que parámetros podrían describirlo. El documento ha de incluir una introducción donde se refleje el objetivo del modelo y los aspectos a considerar en su construcción. La metodología referirá la forma de considerar los elementos, constantes, braunianos, ... En la bibliografía se recogerán las citas que en la introducción y la metodología sean necesarias.